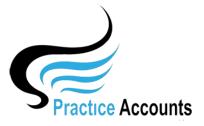

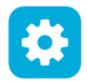

## File Locations

The currently available functionality under this heading is displayed below:

When Practice Accounts is Installed, the default location of folders is as follows:

| Excel Import File Location                                                                        | C:\ProgramData\Practice AccountsV3\ExcelImportFile\                                                                                                    |
|---------------------------------------------------------------------------------------------------|----------------------------------------------------------------------------------------------------|
| Excel Import File Backups Location                                                                | C:\ProgramData\Practice AccountsV3\ExcelFiles_backups\                                                                                                    |
| Excel Reports Location                                                                            | C:\ProgramData\Practice AccountsV3\ExcelReports\                                                                                                    |
| PDF Practitioner Statements Location                                                              | C:\ProgramData\Practice AccountsV3\PDF Statements\                                                                                                    |
| PDF Reports Location                                                                              | C:\ProgramData\Practice AccountsV3\PDFReports\                                                                                                    |
| ABA Bank File Location                                                                            | C:\ProgramData\Practice AccountsV3\ABAFiles\                                                                                                    |
| Also, the location must be in the format \\Serve<br>NOTE2: The default folder names are - Excellm | note Server, then check that the Server is running and that the folders listed above are being shared.<br>rName\ExcelFileLocation\ (example only)<br>portFile & ExcelFiles_backups & ExcelReports & PDFStatements & PDFReports & ABAFiles<br>reate the new name folder on your PC and if located on a server, share that new name folder. |

If you would like to have a more convenient location, then click the Edit button and make your desired changes – click the Save button to finalise your changes.

An example change is below in a white background.

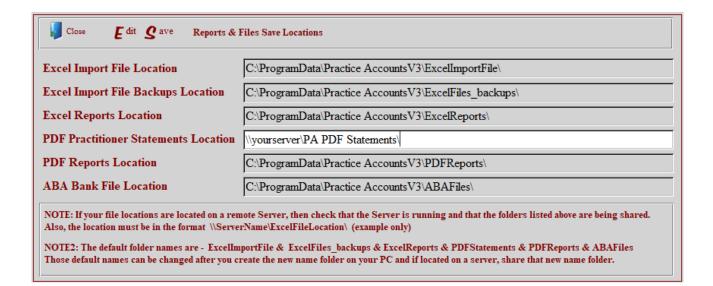

NOTE – you will need to have first created the changed folder on either your computer or on a server, otherwise you will receive an error message when you attempt to save the record.

If on a server, you will need to ensure that the folder is shared for all users.